#### **Technology Forecasting using Data Envelopment Analysis in Stata**

**Aug 19-20, 2019 2019 Oceania Stata Conference**

**Choonjoo Lee\*, Jinwoo Lee\*\* \*Korea National Defense University, sarang90@kndu.ac.kr \*\*Auckland University of Technology, daniel.jnw.lee@gmail.com**

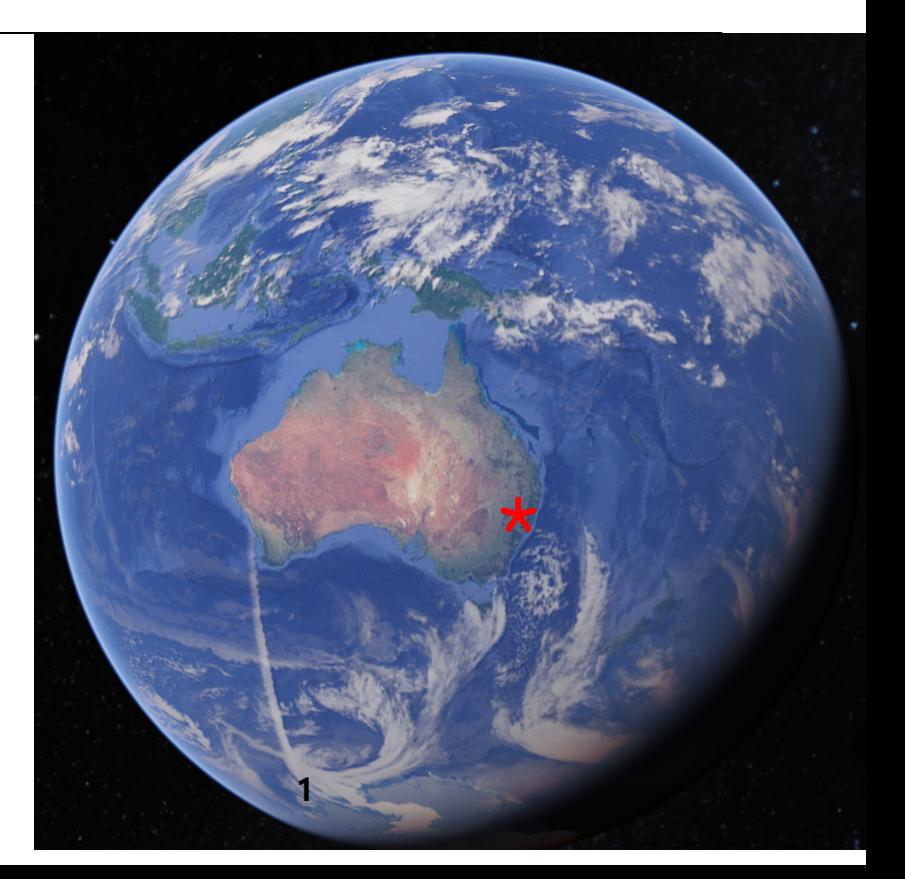

#### **CONTENTS**

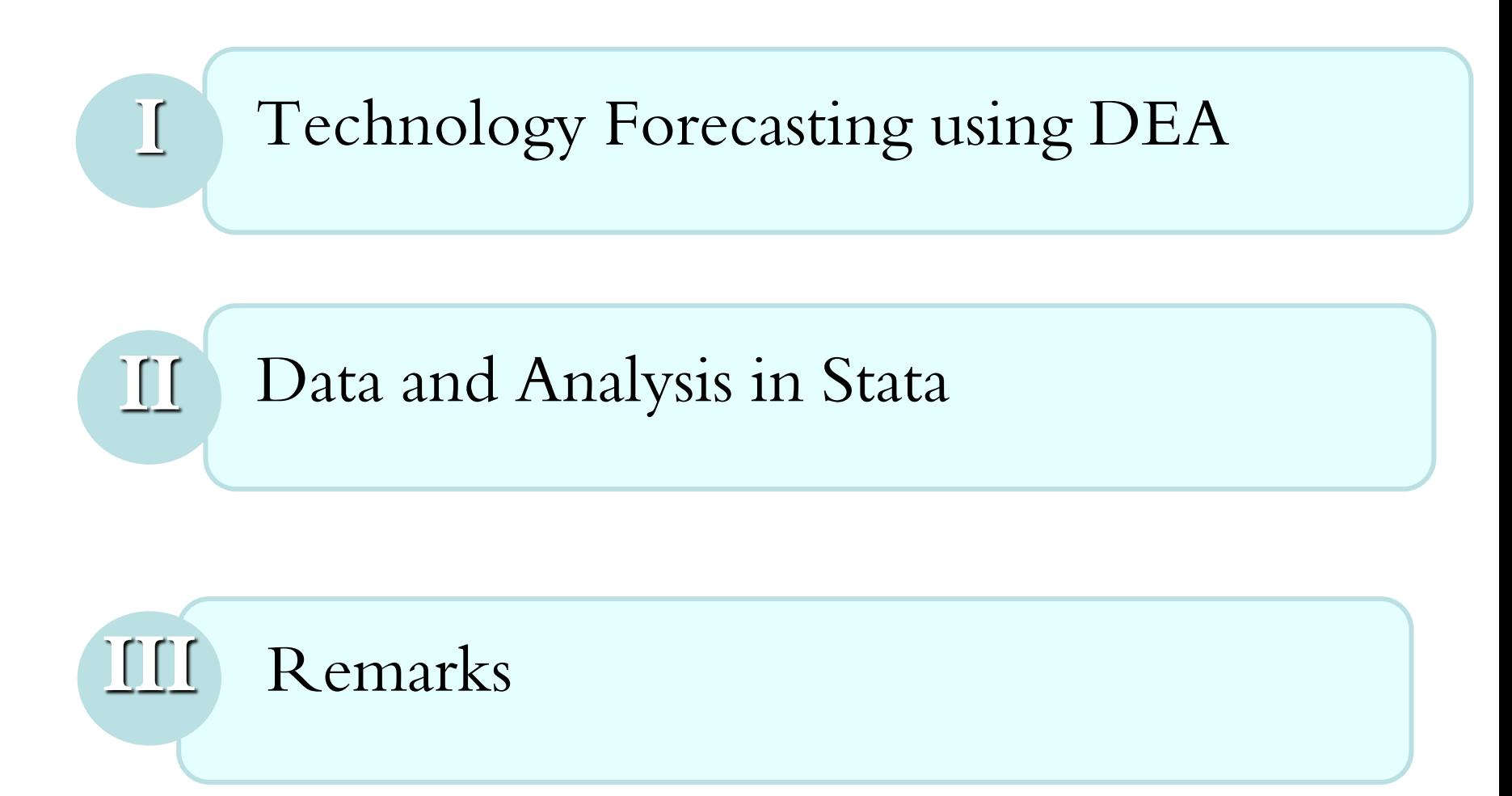

❑ Technology Forecasting

"A prediction of the future characteristics of useful machines, procedures, or techniques" (Martino, 1982, 1993; Inman, 2004)

"Prediction for Invention, Innovation or Technology Spread"(Schon, 1966)

"Probabilistic Assessment of Future Technology Transfer Processes"(Jantsch, 1967)

"Quantitative perspectives on the degree of change in technical characteristics, technical attributes, and timing associated with the use of design, production, machinery, materials and processes according to specific logic systems"(Bright, 1978)

❑ Data Envelopment Analysis(DEA)

"This is a method for adjusting data to prescribed theoretical requirements such as optimal production surfaces, etc., prior to undertaking various statistical tests for purposes of public policy analysis."(Charnes A., 1978; Rhode, 1978).

❑ DEA Efficiency

 $Performance(Efficiency, Productivity) =$  Outputs Inputs

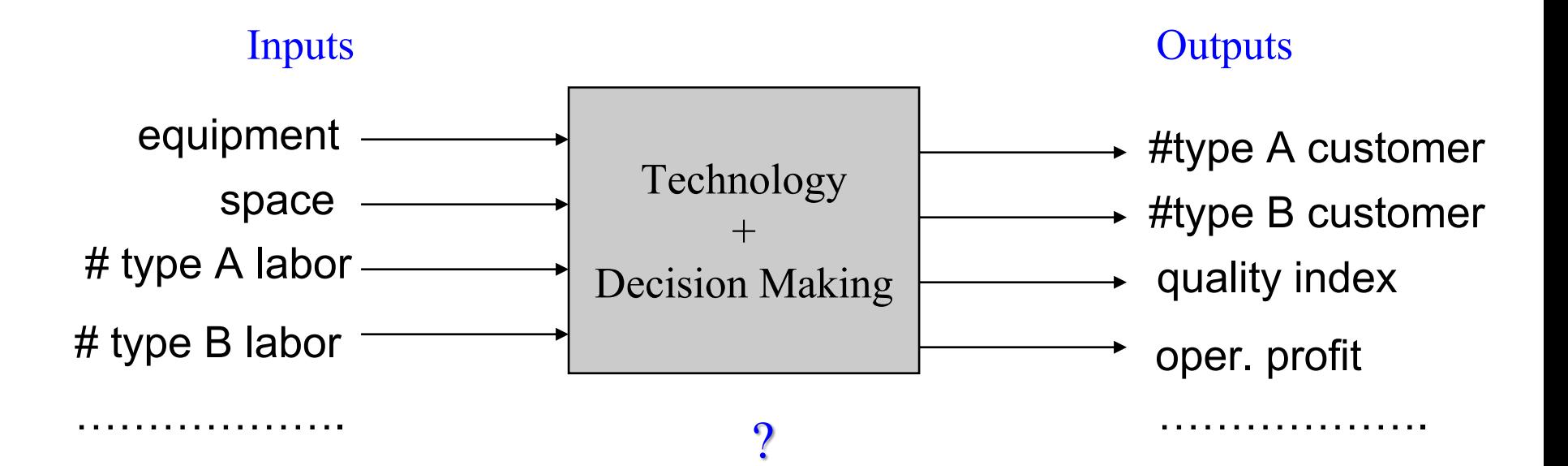

❑ Assumption and Interpretation of DEA Efficiency Models

- Assumptions to analyze the black box
	- Economic Behaviors: No input, no output!
	- (Free) Disposability
	- **Convexity**
	- Frontier Search: Piece-wise Linear Method
	- Scale Economy
	- Orientation: Input-based or Output-based Analysis
- Interpretation of DEA Results
	- X-inefficiency
	- Rational Choice of Input-Output Mixes
	- **Performance**

…

DEA model development satisfying the assumptions of Disposability, Convexity, Scale Economy, and Frontier estimation.

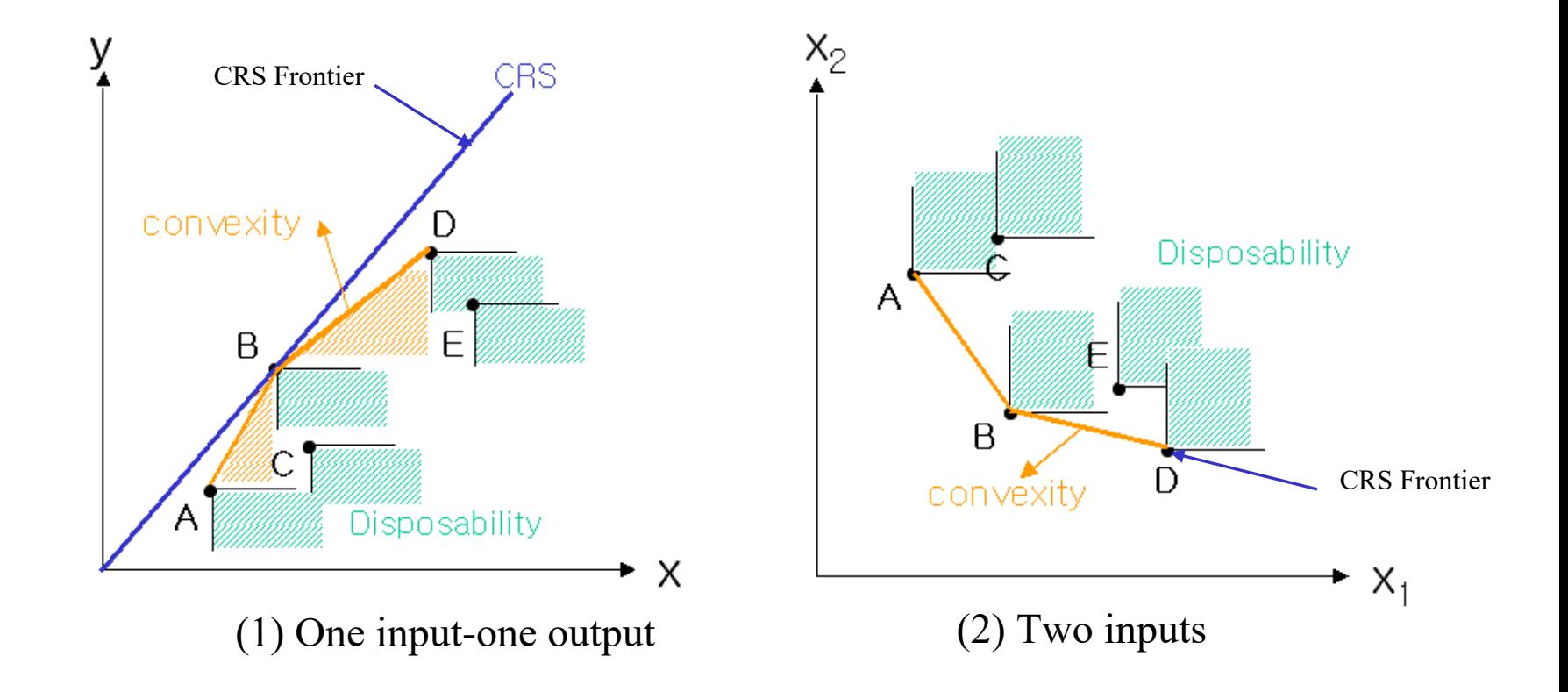

❑ DEA Production Possibility Set can be obtained from {Free Disposability, Convex, Constant Returns to Scale, piece-wise linear frontier}

$$
P(x, y | CAS) = \{(x, y) | y_m \le \sum_{j=1}^{J} z^j y_m \quad (m = 1, ..., M)
$$

$$
x_n \ge \sum_{j=1}^{J} z^j x_n^j \quad (n = 1, ..., N)
$$

$$
z^j \ge 0 \quad (j = 1, ..., J)\}
$$

❑ Define the Input-oriented-DEA Efficiency score as the Input ratio of observation to ideal input required to produce the same output.

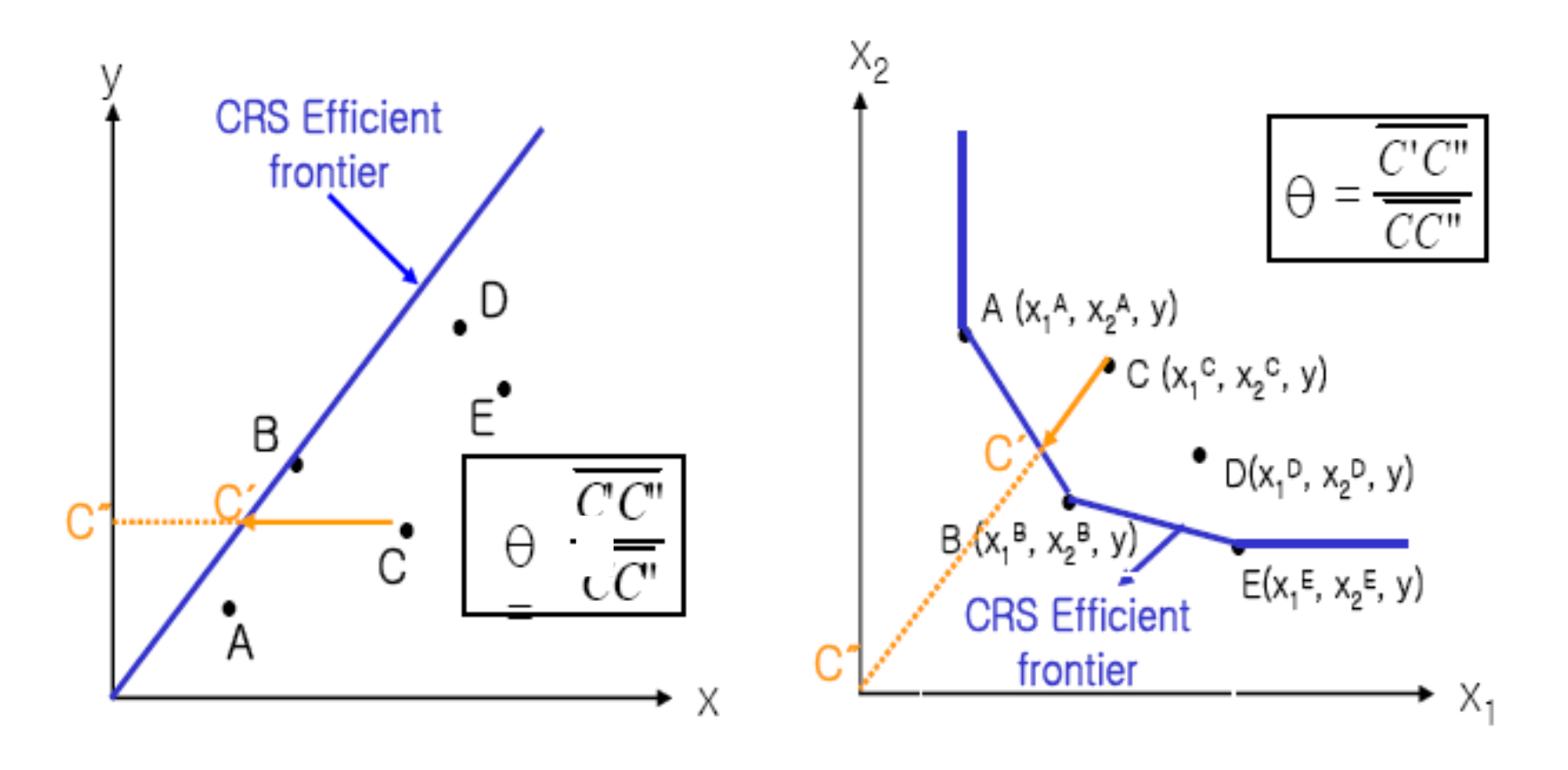

❑ Input-based CRS DEA

$$
\theta^* = Min \theta_k
$$
  
s.t.  

$$
y_{mk} \le \sum_{j=1}^J z_j y_{mj} \quad (m = 1,...,M)
$$

$$
\theta_k x_{nk} \ge \sum_{j=1}^J z_j x_{nj} \quad (n = 1,...,N)
$$

$$
z_j \ge 0 \quad (j = 1,...,J)
$$

❑ Input-based Variable-returns-to-scale(VRS) DEA

$$
\theta^* = Min \theta_k
$$
  
s.t.

$$
y_{mk} \le \sum_{j=1}^{J} z_j y_{mj} \quad (m = 1, ..., M)
$$
  
\n
$$
\theta_k x_{nk} \ge \sum_{j=1}^{J} z_j x_{nj} \quad (n = 1, ..., N)
$$
  
\n
$$
\sum_{j=1}^{J} z_j = 1
$$
  
\n
$$
z_j \ge 0 \quad (j = 1, ..., J)
$$

❑ Basic DEA Models: CCR, BCC

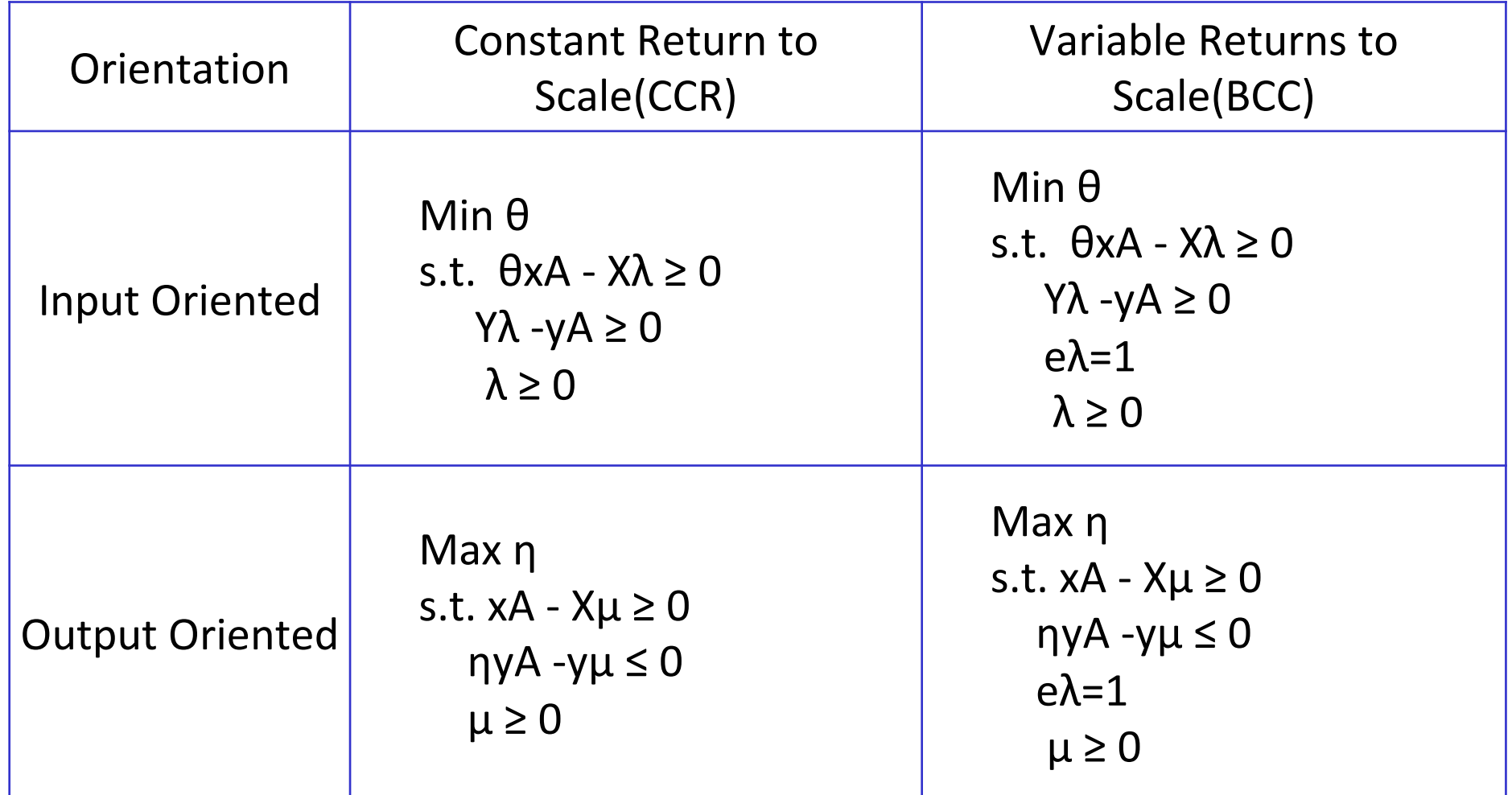

- ❑ Characteristics of DEA
	- No assumption about Input-Output Function
	- No limits to the number of inputs and outputs
	- Not required to weight restrictions
	- Provide reference sets for benchmarking
	- Provide useful information for input-output mix decision
	- n times computations for n DMUs

❑ User Written Stata/DEA Description

- Various DEA models (CCR, BCC, SBM, FDH, Super-efficiency, Additive, Malmquist Index, etc. )
- The data flow in the Stata/DEA program
	- ⁻ the input and output variables data sets required
	- ⁻ the DEA options define the model
	- the "Stata/DEA" program consists of "basic" and "lp" subroutine
	- ⁻ the result data sets available for print or further analysis
- User written programs are available from <https://sourceforge.net/p/deas/code/HEAD/tree/trunk/>
- Also, we can calculate the efficiency score applying Stata 16 new Mata class "LinerProgram()".

• Diagram of Data flow in Stata/DEA program

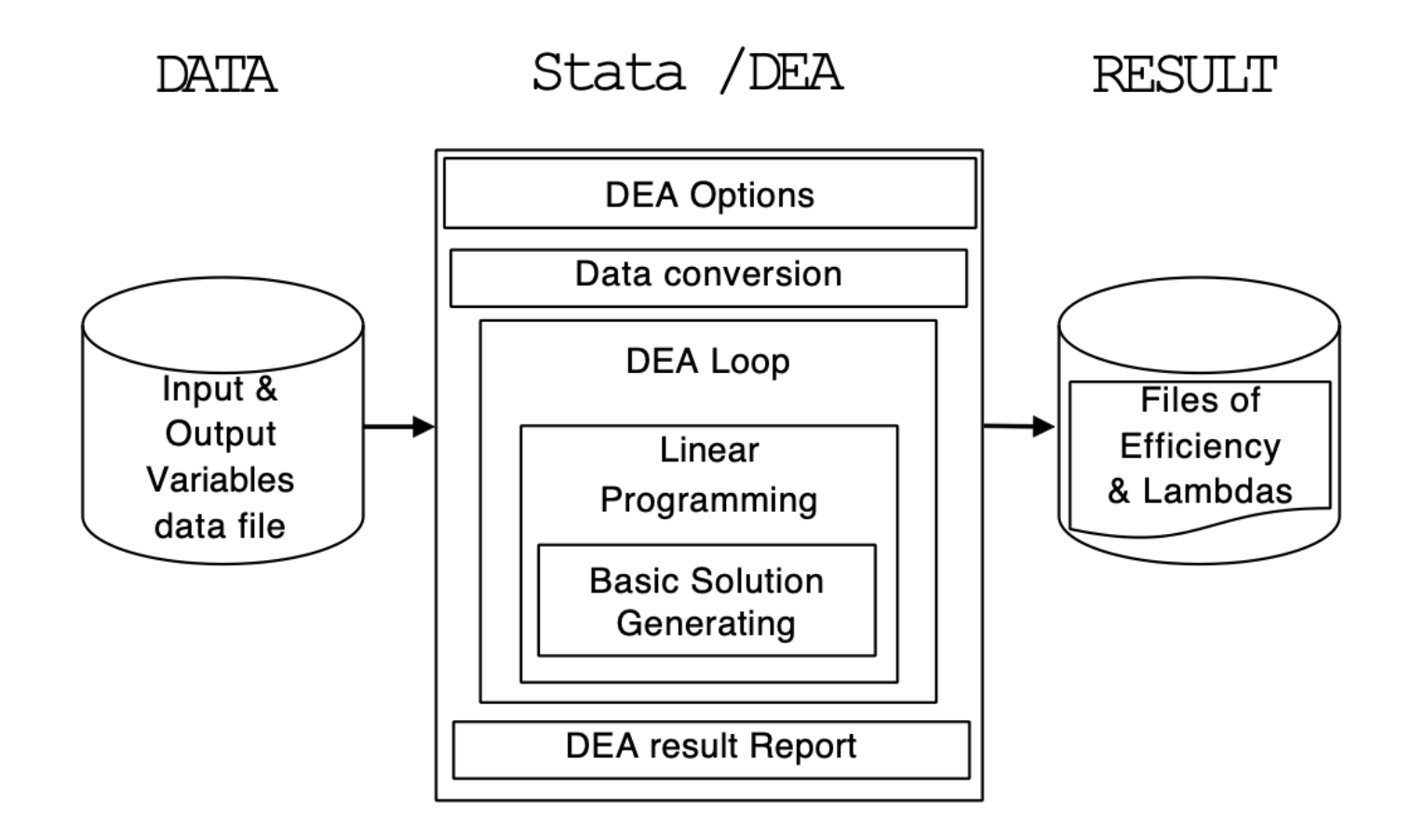

❑ Technology Forecasting using Data Envelopment Analysis(TFDEA)

- Technology Forecasting Process
	- ✓ Step 1 : Measure Technology Rate-of-Change (ROC) using DEA efficiency score.
	- $\checkmark$  Step 2 : Predict the emergence time of new technology (product) by using measured technology ROC

\* TFDEA model based on Anderson et al. (2001), Inman et al.(2006)

- Step 1: Measure Technology Rate-of-Change (ROC) using DEA efficiency score
	- $\checkmark$  Obtain Production possibility set according to time of release $(t_k)$
	- $\checkmark$  Calculate the specified DEA model Efficiency Scores( $\emptyset^{\check\iota}_i$  $t_f$ )
	- $\checkmark$  Identify Decision Making Unit(DMU) that are initially identified as the efficient DMU(called State of Art, SOA) but obsolete over time
	- $\checkmark$  Measure the above said DMUs' technology rate of changes( $\gamma_i^{\dagger}$  $t_f$ ) and annual average technology rate of change( $\bar{y}$ )

- ❖ Algorithm of Technology Rate of Change measure
	- ① The targets to be analyzed are selected from all observations (DMUs), and the production possibility set is formed by increasing the DMUs according to the release time from the initial release( $t_k$ ) to the prediction baseline( $t_f$ ).
	- 2 Calculate the efficiency score( $\varphi_i^{t_f}$ ) of the DMU using the specified DEA model using the constructed production possibility set.
	- 3 Based on the efficiency calculated based on the current time( $t_f$ ), the effective time( $t_{eff}$ ) to be placed in the production frontier for each DMU is calculated using the following equation.

$$
t_{eff} = \sum_{j=1}^{n} \lambda_j t_j / \sum_{j=1}^{n} \lambda_j \ \forall j = 1, \dots, n; \ (0 \leq \lambda_j \leq 1)
$$

- ❖ Algorithm of Technology Rate of Change measure
	- ④ Among the DMUs, the DMU, which was efficient at the time of its first release( $\varphi_i^{t_k} \leq 1$ ) but was changed inefficient over time( $\varphi_i^{t_f} > 1$ ), is selected and the rate of change of technology $(y_i^{t_f})$  is calculated using the following equation.

$$
\gamma_i^{t_f} = (\emptyset_i^{t_f})^{1/(t_{eff}-t_k)} \ \forall i = 1, ..., n
$$

⑤ The annual technology change rate is calculated by arithmetically calculating the technology change rate( $\bar{y}$ ) of each DMU.

- Step 2: Predict the emergence time of new technology (product) by using measured technology ROC
	- $\checkmark$  Forecast of technology development trend based on current technology level
		- Measure the super-efficiency ( $\emptyset^{\check{}}_t$  $SE, t_f$ ) of the target DMU using DEA and the super-efficiency model
		- Prediction of technology emergence by applying effective time  $(t_{eff})$  and average rate of change of technology $(\bar{y})$  to nonlinear growth function (exponential function)

#### ※ DEA Super-efficiency model

- Measure efficiency based on production changes obtained by constructing a set of production possibilities, excluding specific DMUs to be analyzed.
- If the DMU of interest is placed in a production frontier, the super-

efficiency model score is measured to be greater than 1( $\varphi^{SE,t_f}_i>1$ ).

 $\checkmark$  Prediction of product emergence

- Product emergence time( $t_{i,expected}$ ) is defined as the ratio of super-efficiency( $\emptyset^{\check{}}_i$  $SE, t_f$ ) and average technology change rate( $\bar{y}$ ) based on the effective time( $t_{eff}$ ).

 $t_{i, expected} = t_{eff} + \ln \left( 1/\mathcal{O}_i^{SE, t_f} \right) / \ln(\bar{\gamma})$ 

- Effective time means position at current production frontier
- The ratio of super-efficiency and rate of technological change refers to the time it takes for a production change to reach its technical level

 $\mathbb X$  super-efficiency : A measure of how far the product is from its current( $t_f$ ) production frontier as a function of production distance ※ average technology change rate : Measures the rate of increase of technology over the unit time based on product efficiency

- Illustration of Product emergence time( $t_{i, expected}$ )

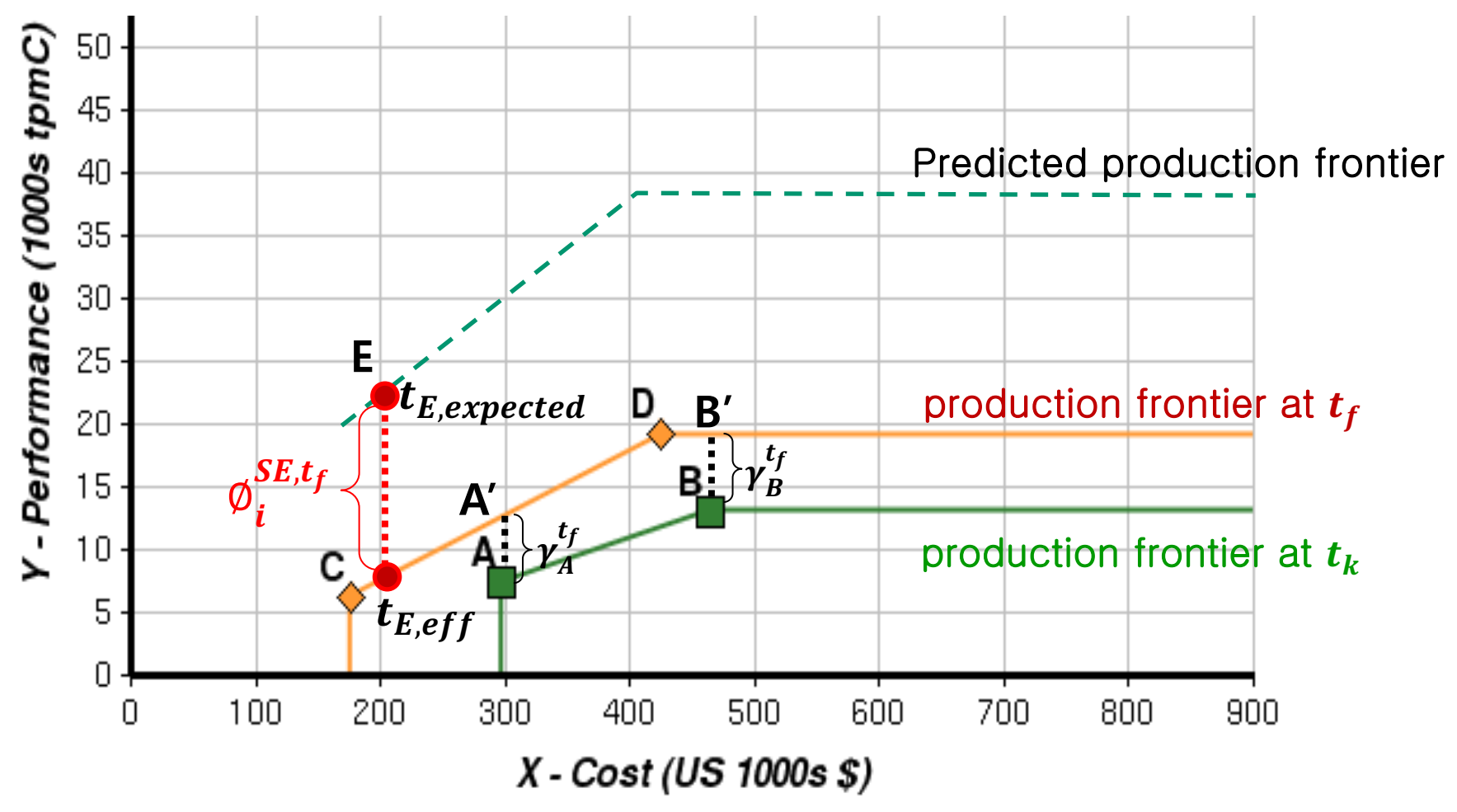

Source: Jung & Lee(2014)

#### - Illustration of technology rate of change

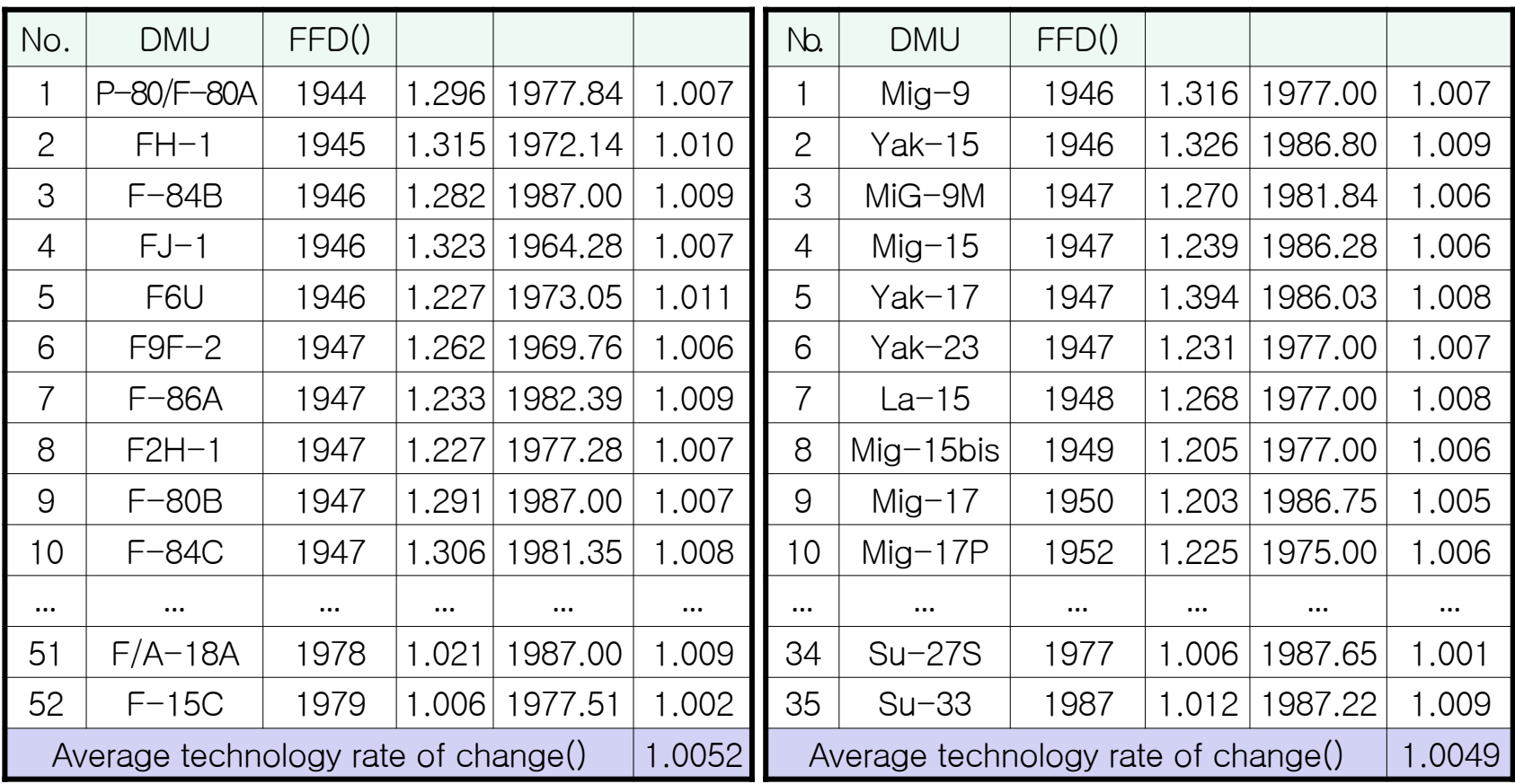

<A country made Aircraft>

<B country made Aircraft>

\* FFD (First Flight Date)

Source: Jung & Lee(2014)

#### - Illustration of TFDEA results

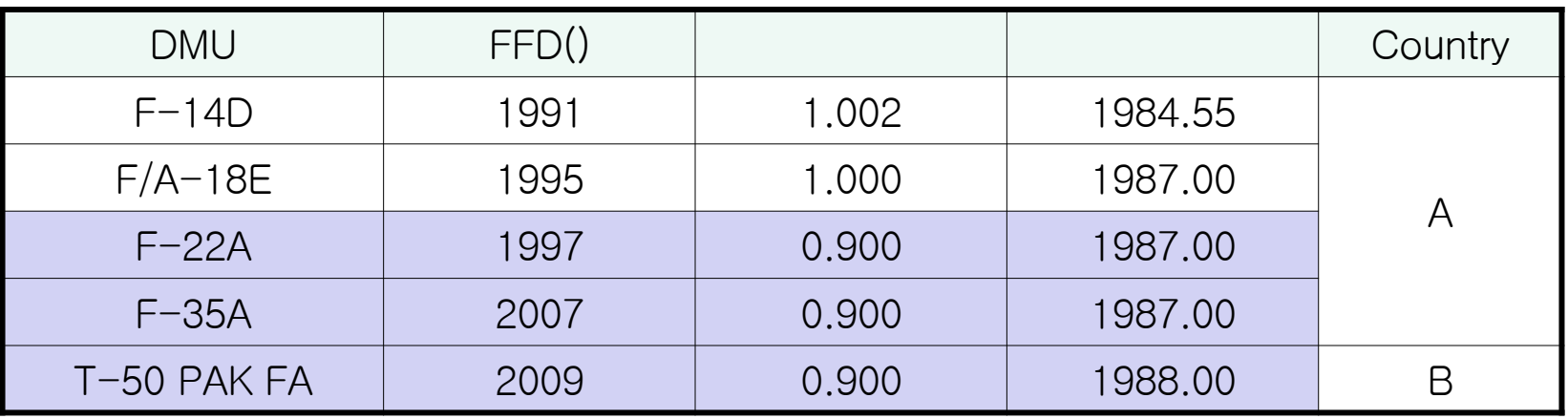

- $\sqrt{\ }$  From the previous page, A country (1.0052) shows higher rate of technological change than B country (1.0049).
	- But, notice that fighters with super-efficiencies less than 1 are more advanced.
	- Accurate measurement limits if improvements exist that are not included in the selected parameters.

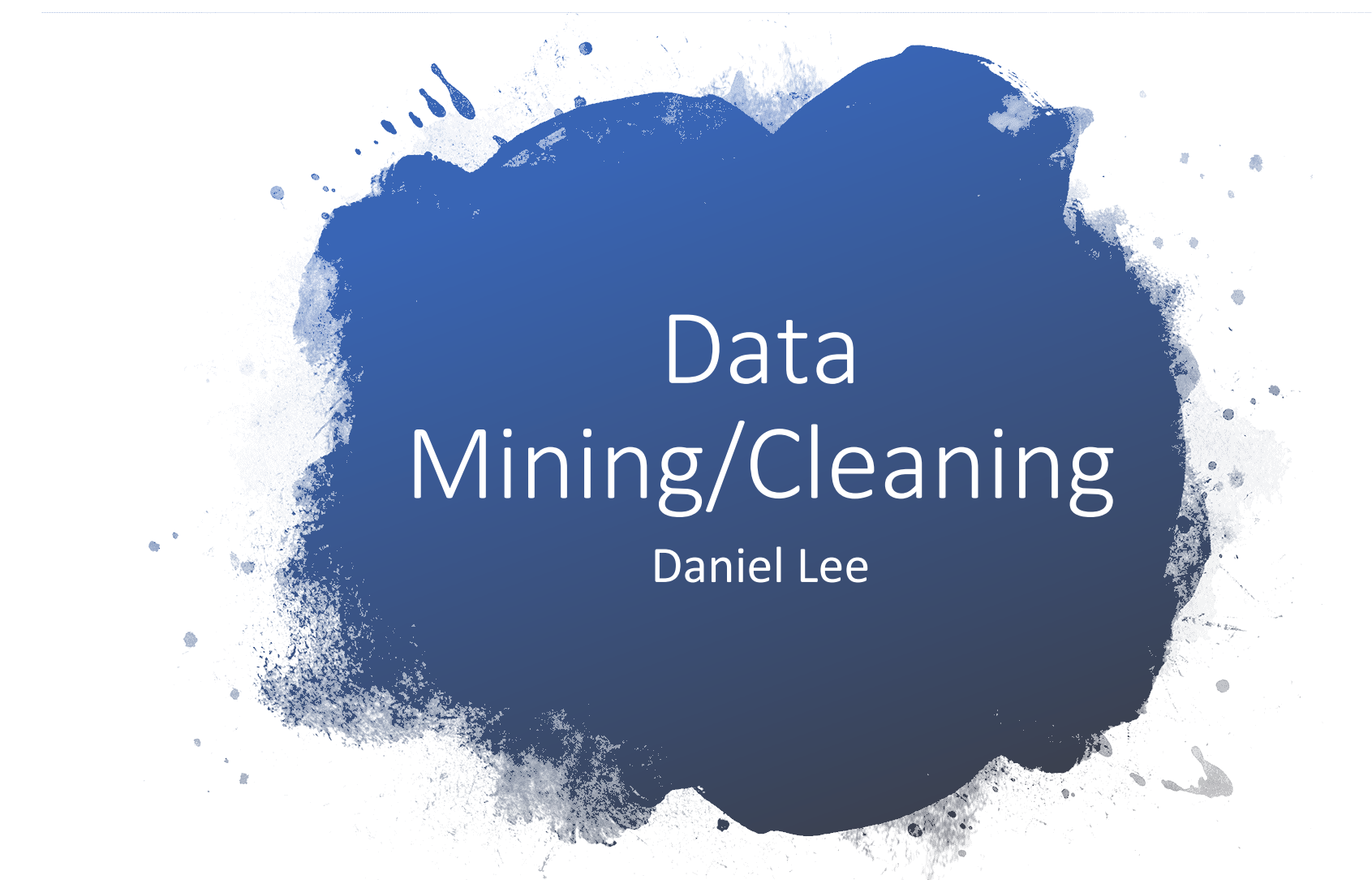

★Motivation to choose the data: replication and extension of data set used in Shagun Srivastava & Madhvendra Misra(2016).

26

#### Data **Gathering**

Step 1: Gather PHP links leading to each companies.

#### <div class="prandmenu-v2 light l-box clearfix">

<D class="pad">

<a href="search.php3" class="pad-single pad-finder"> <i class="head-icon icon-search-right"></i> <span>Phone finder</span></a>  $\langle$ /D>  $d$ 

<li><a href="samsung-phones-9.php">Samsung</a></li><li><a href="apple-phones-48.php">Apple</a></li><li><a href="huawei-phones-58.php">Huawei</a></li><li><a href="huawei-phones-58.php">Huawei</a></li><li nokia-phones-1.php">Nokia</a></li><li>a href="sony-phones-7.php">Sony</a></li><li>a href="sony-phones-20.php">ECs/a></li><li><a></li><li><///>>a href="htc-phones-45.php">HTC</a></li><li href="motorola-phones-4.php">Motorola</a></Li><li>a> href="lenovo-phones-73.php">Lenovo</a></Li><Li><a>href="xiaomi-phones-80.php">Xiaomi</a></Li><Li><a>href=" oooole-phones-107.php">Gooole</a></i><i>ahref="honor-phones-121.php">Honor</a></i></i><ahref="oppo-phones-82.php">Oppo</a></i></i><ahref="realme-phones-118.php">Realr </a></ii><ii><a href="oneplus-phones-95.php">OnePlus</a></ii><ii><a href="vivo-phones-98.php">vivo</ii><ii><a href="meizu-phones-74.php">Meizu</a></ii><ii><a href="meizu-phones-74.php">Meizu</a></ii><ii><a href=" blackberry-phones-36.php">BlackBerry</a></Li><a/nef="asus-phones-46.php">Asus</a></Li><li><a href="alcatel-phones-5.php">Alcatel</a></Li><li><a href="alcatel-phones-5.php">Alcatel</a></Li><li><a href="alcatel-phones-5.php" ZTE</a></li><li><a href="microsoft-phones-64.php">Microsoft</a></li><li><a href="vodafone-phones-53.php">Vodafone</a></li><li><a href="energizer-phones-106.php">Energizer</a></ </lixlixa href="cat-phones-89.php">Cat</ax/lixlixa href="lava-phones-94.php">Lava</ax/lixlixa href="micromax-phones-66.php">Micromax/ax/lixlixa href=" blu-phones-67.php">BLU</a></Li><li><a>/Li><li><a>href="acer-phones-59.php">Acer</a></Li><li><a href="acer-phones-119.php">Thinix-phones-119.php">Thinix</a></Li><li><a href="tecno-phones-120.php">Tecno</a></ </li><li><a href="wiko-phones-96.php">Wiko</a></li><li>a href="panasonic-phones-6.php">Planasonic</a></li><li><a href="yu-phones-100.php">YU</a></li><li><a href=" verykool-phones-70.php">verykool</a></li><li><a href="plum-phones-72.php">Plum</a></li></ul>

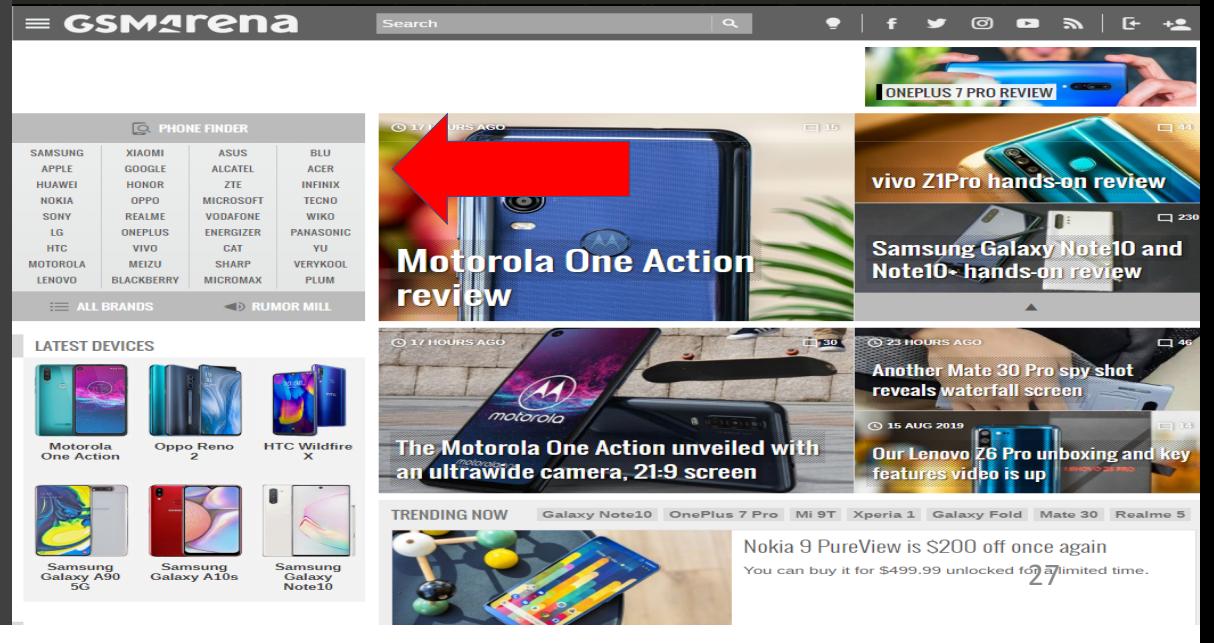

#### Data **Gathering**

Step 2: Obtain PHP links to iterate through all the pages regarding company's phones.

#### <div class="review-nav pullNeg col pushT10 ">

#### <div class="nav-pages">

<span>Pages:</span>

<stronu>1</stronu> <a href="samsunq-phones-f-9-0-p2.php">2</a> <a href="samsunq-phones-f-9-0-p2.php">3</a> <a href="samsunq-phones-f-9-0-p4.php">4</a> <a href="samsunq-phones-f-9-0-p4.php">4</a> <a href=" samsung-phones-f-9-0-p5.php">5</a> <a href="samsung-phones-f-9-0-p6.php">6</a> <a href="samsung-phones-f-9-0-p5.php">7</a> <a href="samsung-phones-f-9-0-p8.php">8</a> href="samsung-phones-f-9-0-p9.php">9</a><a href="samsung-phones-f-9-0-p10.php">10</a><a href="samsung-phones-f-9-0-p12.php">10</a><a href="samsung-phones-f-9-0-p12.ph 12</a> <a href="samsung-phones-f-9-0-p13.php">13</a> <a href="samsung-phones-f-9-0-p14.php">14</a> </div>

<div class="col col-1-5 pages-next-prev float-right">

<a class="disabled pages-prev" href="#1" title="Previous page"></a> <a class="pages-next" href="samsung-phones-f-9-0-p2.php" title="Next page"></a>  $\frac{d}{dx}$ 

#### $\frac{d}{dx}$

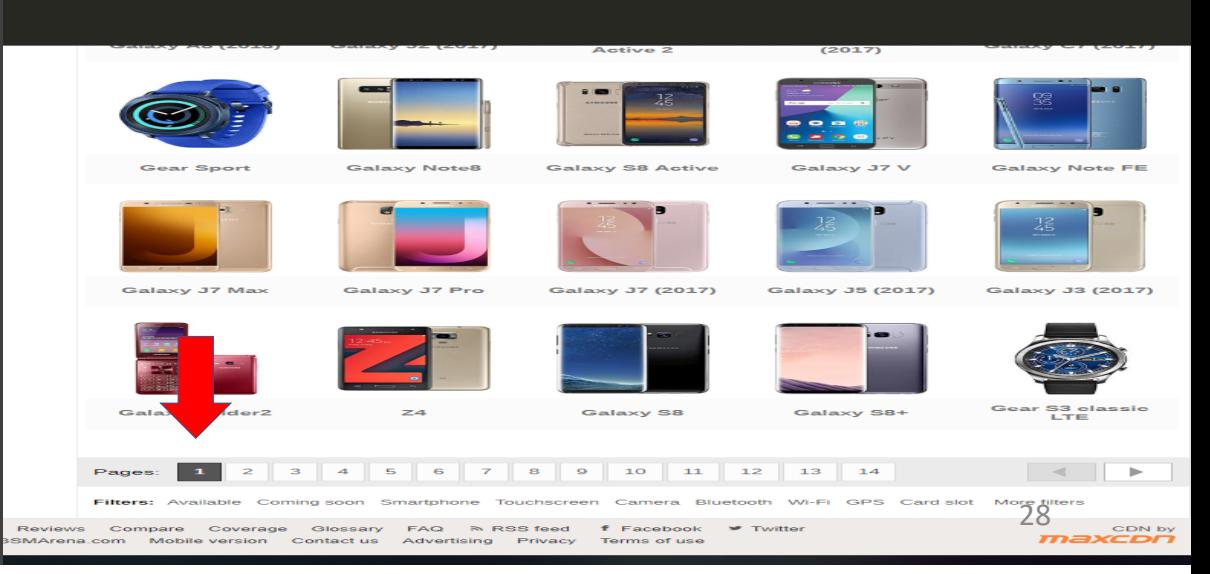

#### Data Gathering

Step 3: Once accessed the page, then gather specs for each phone on the page.

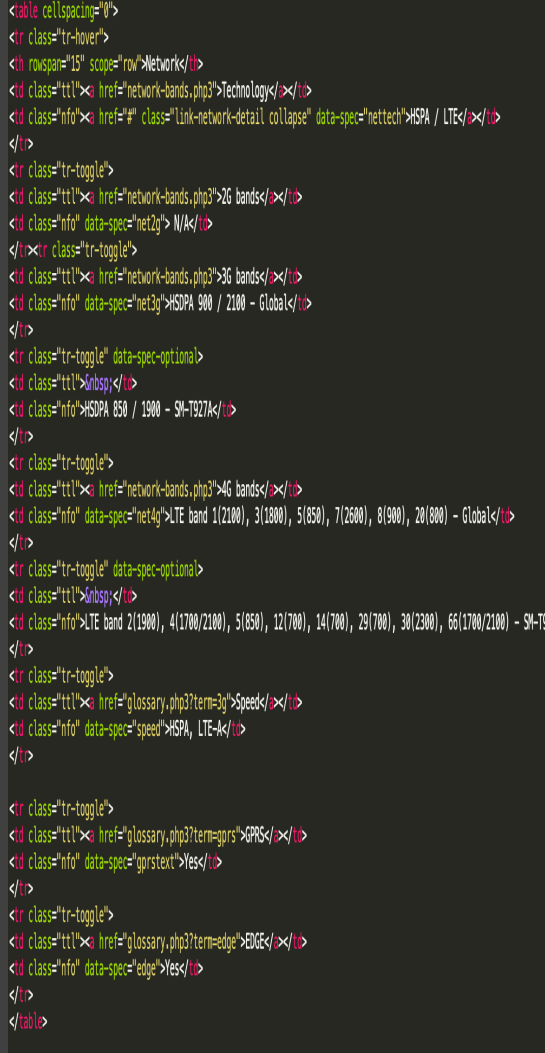

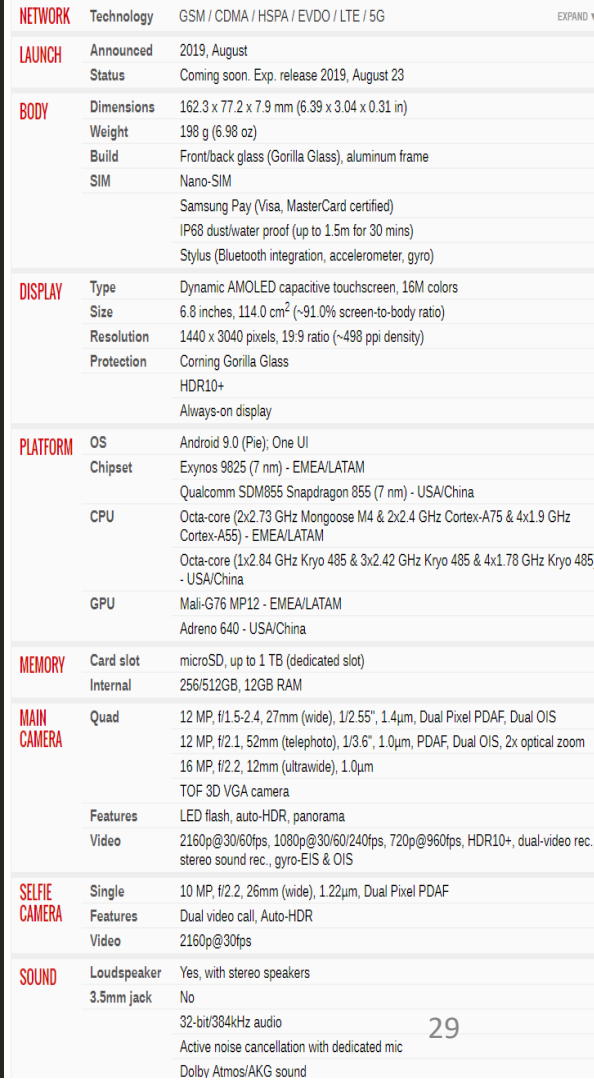

#### Step 1: Gather links leading to each companies.

from 1xm1 import htm1, etree import requests import re import pandas as pd import numpy as np import codecs import urllib3 from functools import reduce from socket import timeout import logging from urllib3.exceptions import MaxRetryError import urllib

import os

```
#Taraet website
page = requests.get('https://www.gsmarena.com')
tree = html.fromstring(page.content)
#specify html div that contains all the links
link to all = tree.xpath("//div['brandmenu-v2 light 1-box clearfix']")
link html = tree.findall(".//div[@class='brandmenu-v2 light l-box clearfix']")
#retrieve the html
urllib.request.urlretrieve('https://www.gsmarena.com', "view-source.html")
with open("view-source.html", 'r', errors='ignore') as f:
    content = f.readlines()#narrow it down to the links that contain phones
content = [x.strip() for x in content]f = codecs.open("view-source.html", 'r', errors='replace')
for line in content[:]:
    prelink += re.findall('.*?\-.*?\-[0-9]{1,3}.php"',line)
links = []for line in prelink[:]:
    links += re.findall('=.*?\-.*?\-[0-9]{1,3}.php"',line)
links = [x . strip('='") for x in links]links = ["https://www.gsmarena.com/~+x for x in links]links
```
Step 2: Obtain PHP links to iterate through all the pages

Step 2: Obtain PHP links to iterate through all the pages regarding company's phones.

#### • The pseudo code:

for each company in range(0,len(list\_of\_companies)): get the links for each page for each page in range(0,len(main\_page\_num)): get the phones from each page for each phone in range(0,length\_phone\_links): iterate through and retrieve the specs create a dataframe and concatenate each phones

### Step 2's result

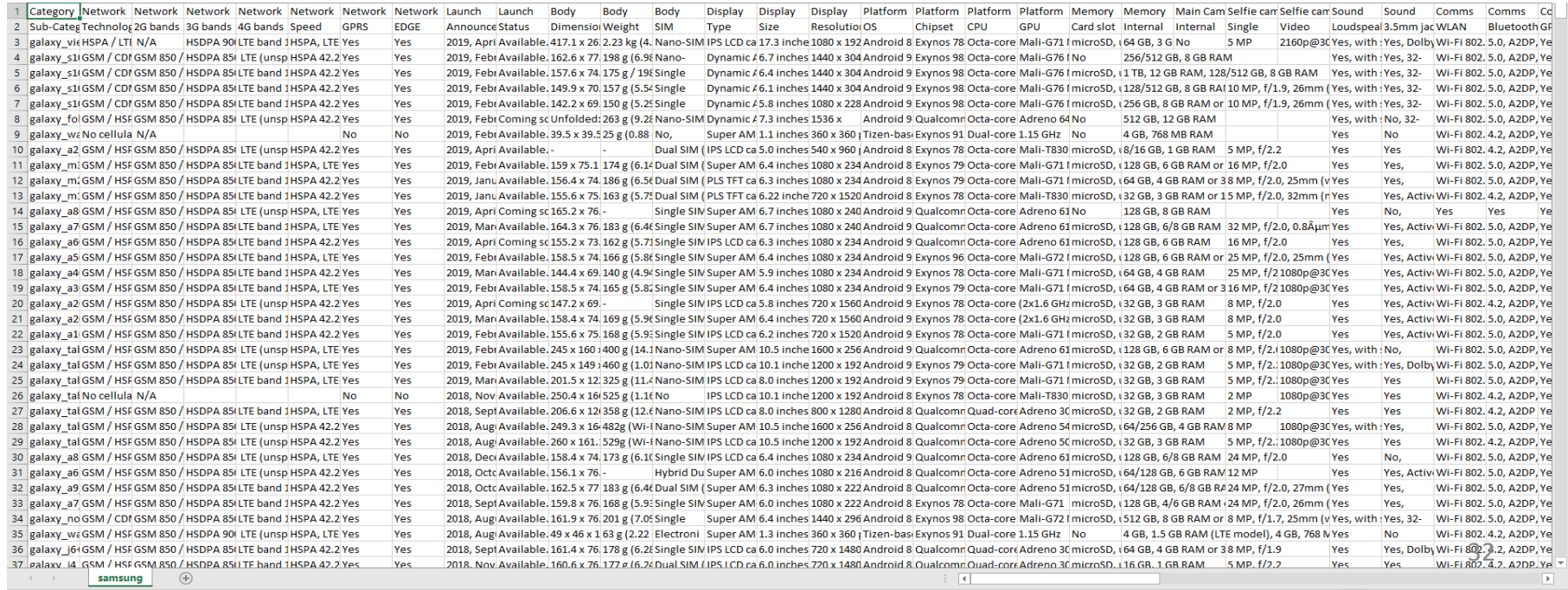

## Analysis of the problem

- Duplicate Columns/Rows
- NaN values
- STATA Incompatible
- Ugly to look at

## The solution

- The data was recalculated accordingly,
	- Q Quartile computed using a table of range 1990 (min) 2019 (max)
	- OS OS computed using a market share value per OS and evened them by making them a percentage based on their market share. Highest market shares being 100 percent.
	- CPU Computed by adding up all the cores with their speeds
	- BC (Battery Capacity)- numeric as it is
	- SS (Size)- Dimension in mm not in inch. mm x mm x mm -> sum(mm+mm+mm)
	- R (Resolution)- x by x -> x times x
	- CC (Color Code)- 65k, 256 K, 262 K and 16 M -> 1, 2, 3, 4
	- PCP (Primary Camera Pixel)- Max of MP
	- SCP (Secondary Camera Pixel)- Max of MP
	- S (Sensors) added functionalities
	- P (Price) in  $\zeta$

### Final result

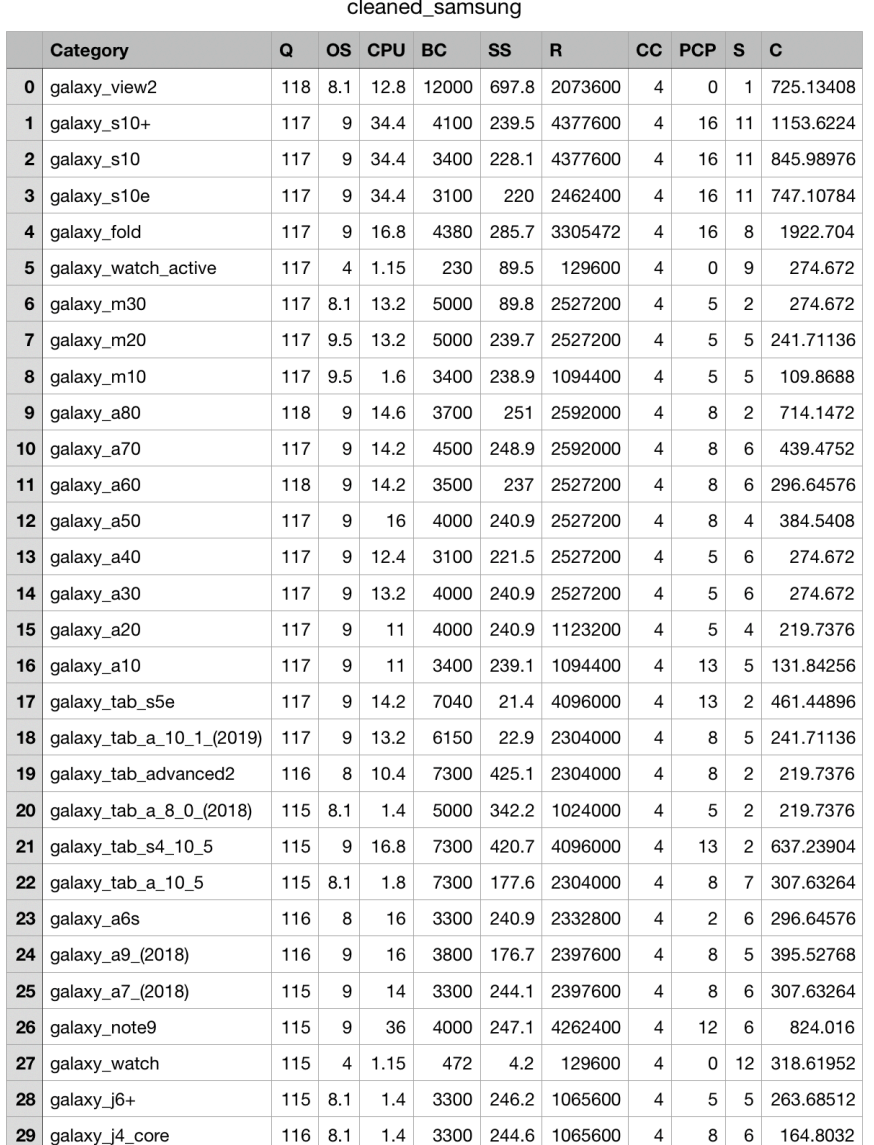

35 \* Note: Q (Quarter), OS (Operating System), CPUS (CPU Speed in MHz), BC (Battery Capacity in mAh), SS (Screen Size in inches), R (Screen Resolution), CC (Colour Code), OF (Other Features), PCP (Primary Camera Performance), S (Sensors), SCP (Secondary Camera Performance (Shagun Srivastava & Madhvendra Misra, 2016).

#### ❑ Analysis

❍ TFDEA Syntax

tfdea *inputvars* = *outputvars* , rts(*string*) ort(*string*) tf(*string*)

[option]

- rts(*string*) is a returns to scale of DEA models. There are two types of returns to scale, rts(crs) and rts(vrs), which means constant returns to scale (CRS) and variable returns to scale (VRS), respectively. The default is rts(vrs).
- ort(*string*) is an orientation of DEA models. There are two types of orientation, ort(in) means input-oriented analysis and ort(out) means output-oriented analysis. The default is ort(out).
- tf(*string*) is a reference date for measuring technological rate of change (ROC) and forecasting. If you have a dataset between year 1960 to year 2000 and want to measure ROC until 1990 and forecast afterward, tf(*string*) is tf(1990). The default is the last date in the dataset.

#### ❑ Analysis

#### ❍ TFDEA results

·tfdea cost=OS CPU BC SS R CC PCP S C, rts(vrs) ort(out) tf(90)

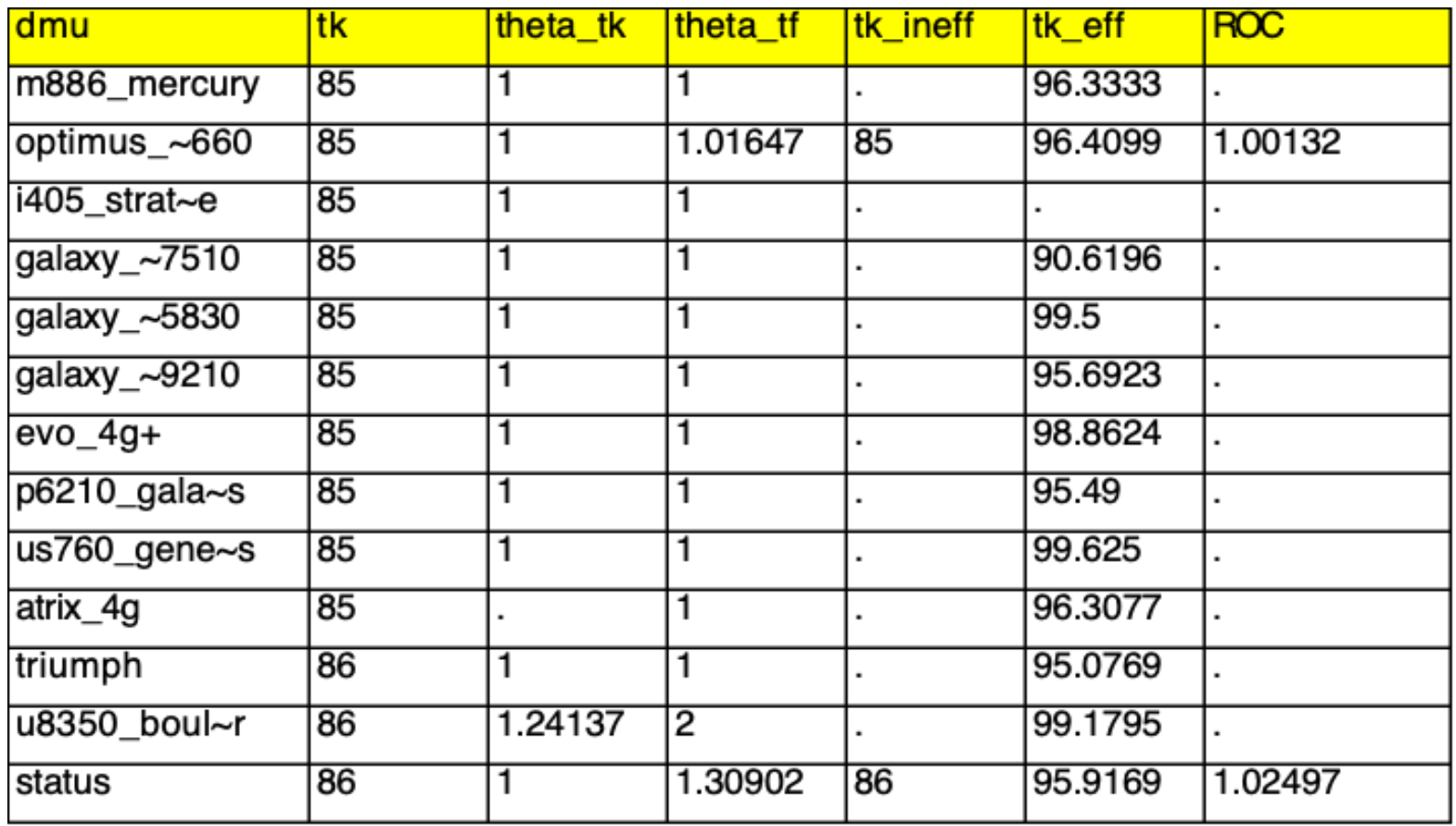

**37** Annual Rate of Change (AROC) is 1.0210902 for the chosen data

#### ❑ Analysis

#### O TFDEA results

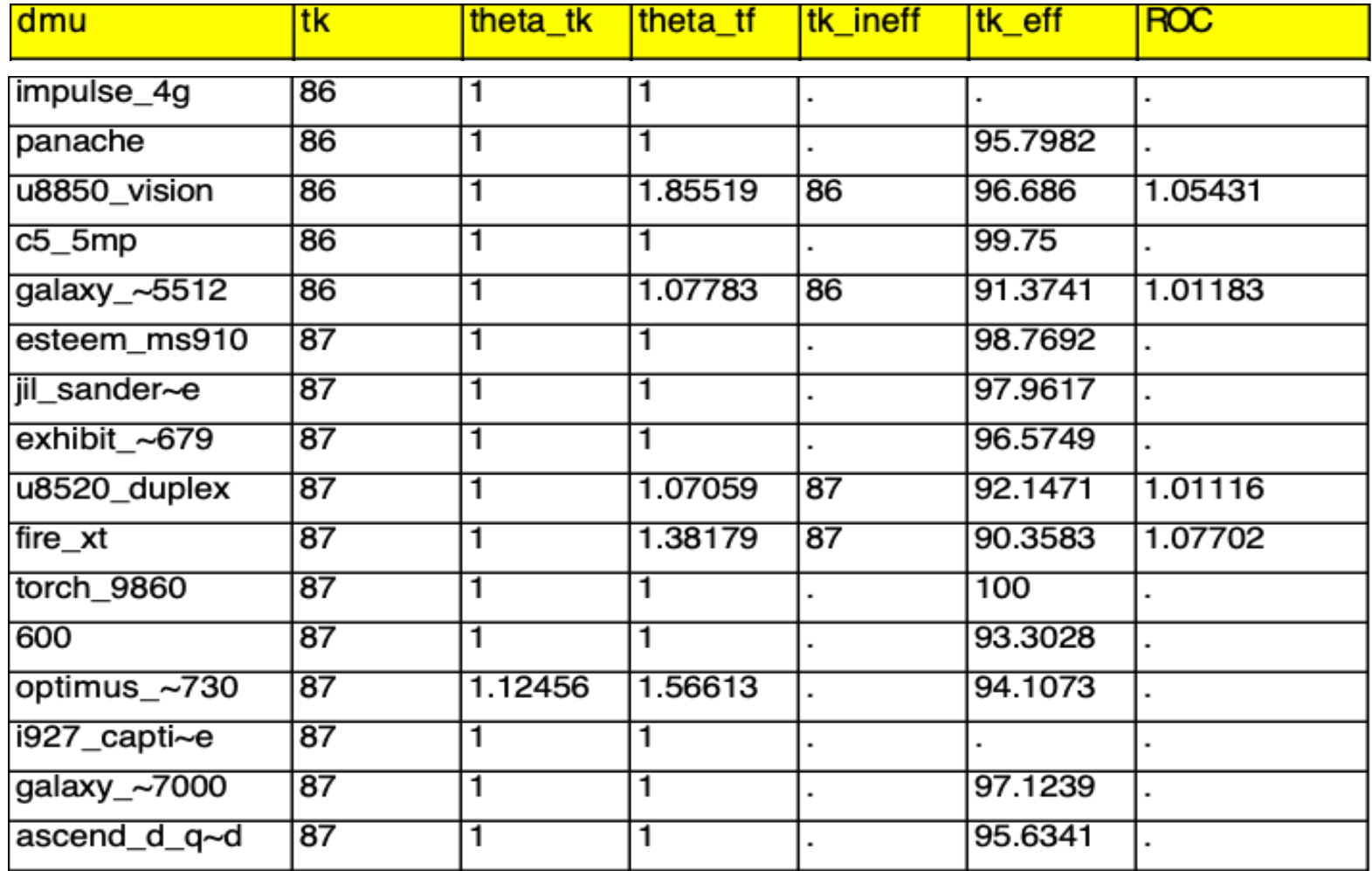

#### ❑ Analysis

#### O TFDEA results

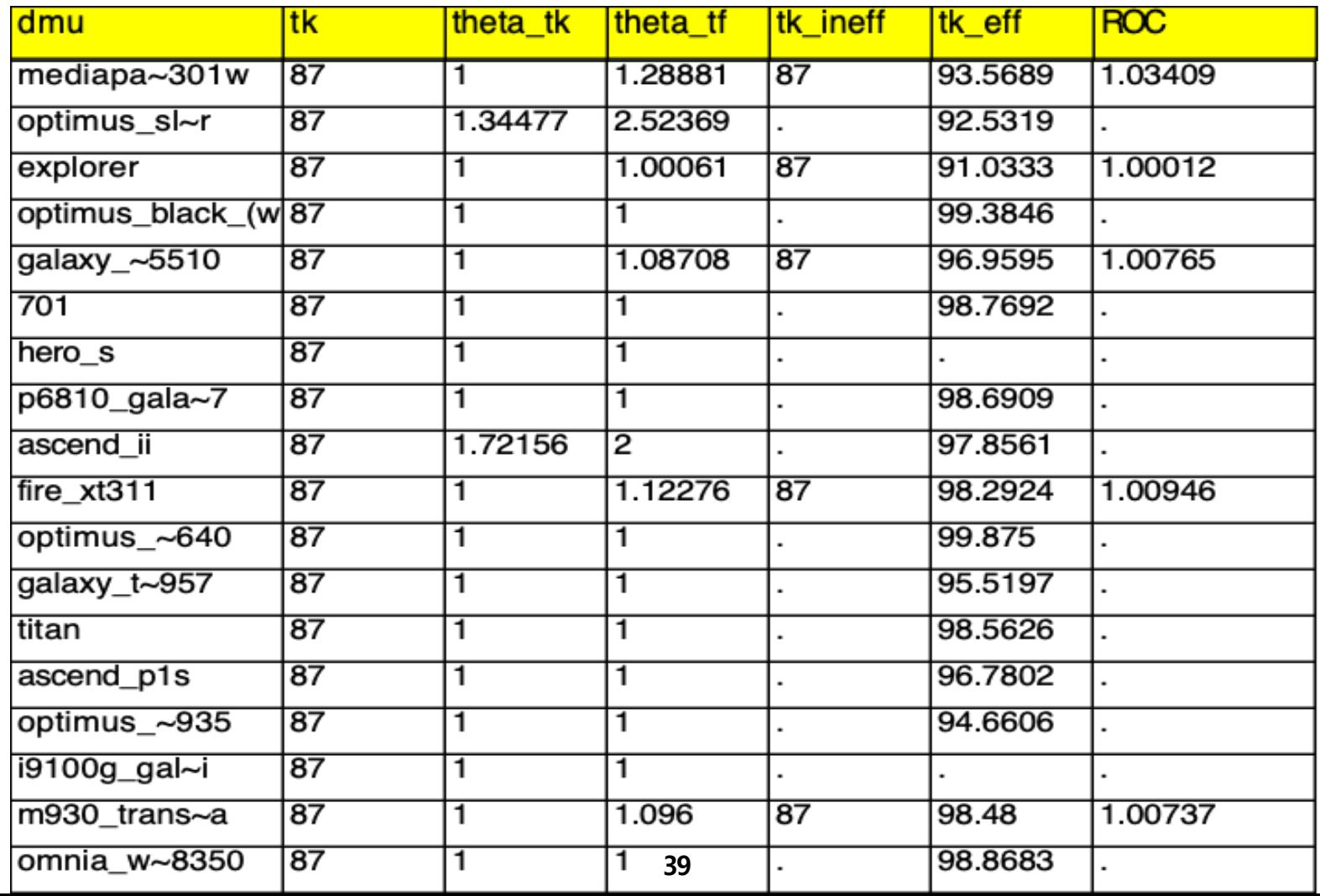

#### O TFDEA results

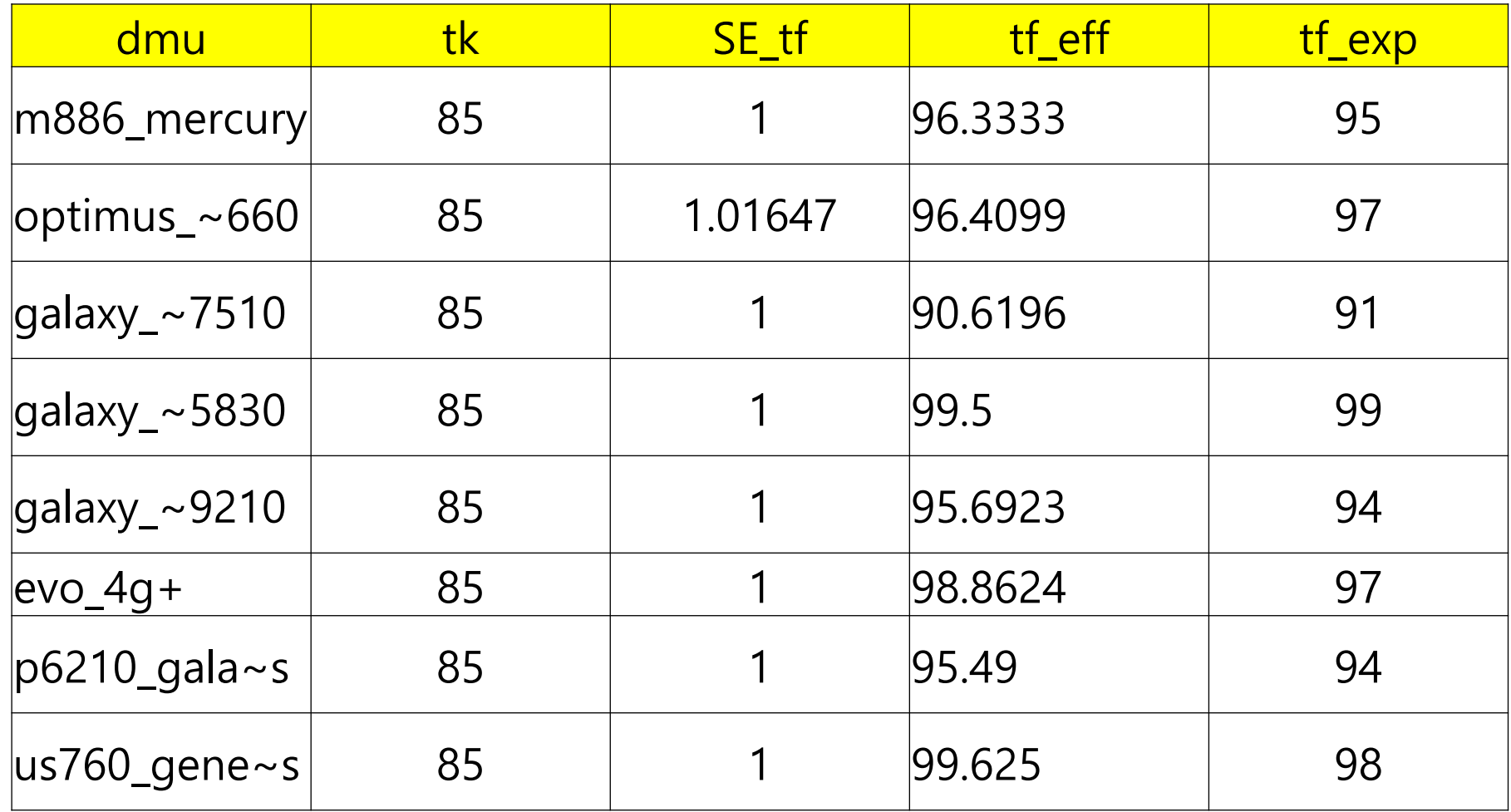

#### **III. Remarks**

#### Dimension of TFDEA

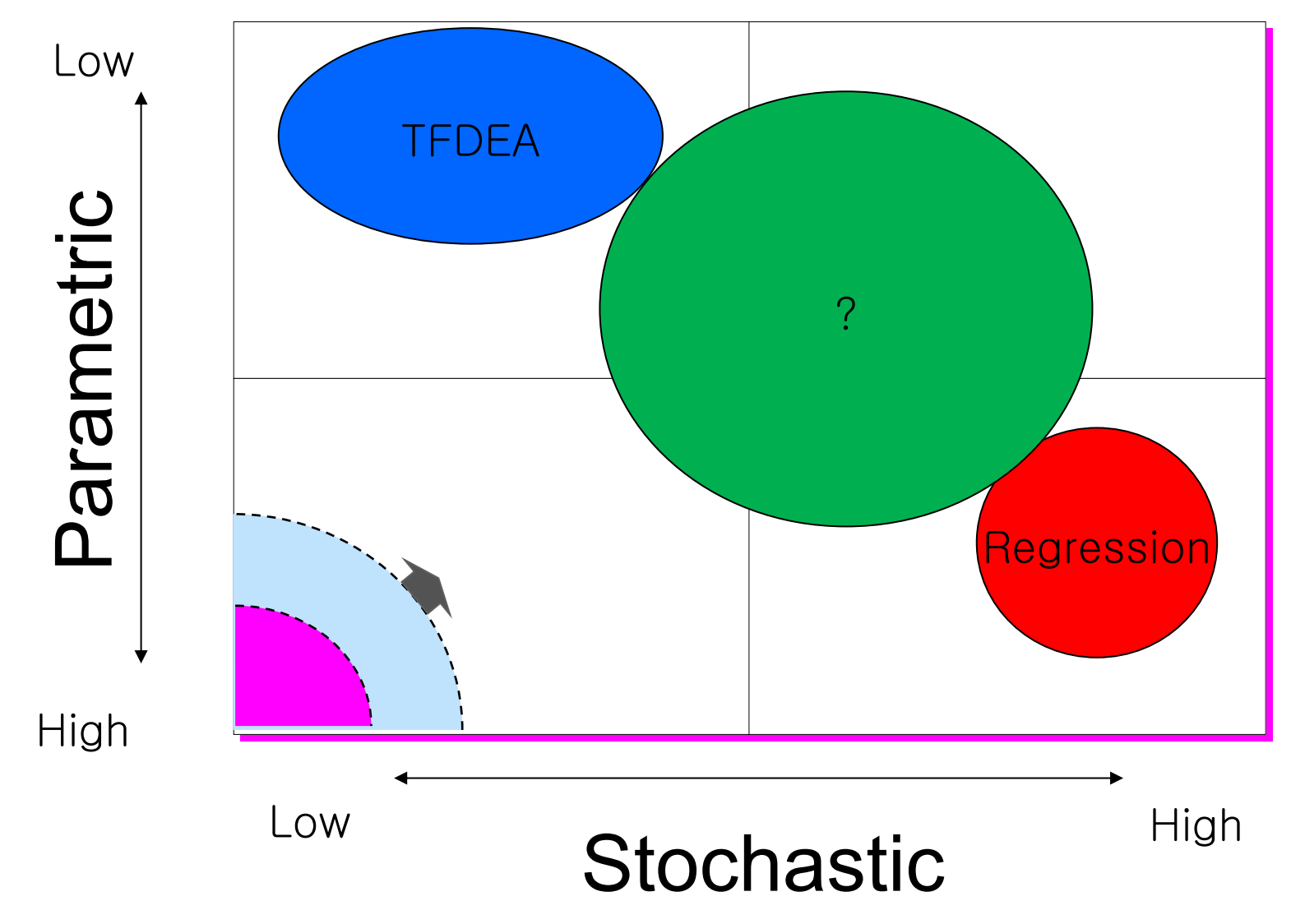

#### ❑ Challenges of TFDEA

- $\checkmark$  Some cases that are hard to solve exist when we specify variable returns to scale. For example, product with disruptive technology may cause multiple optima or NP-hard problem for super-efficiency calculation with VRS option.
- $\checkmark$  How to interpret the results(inference).

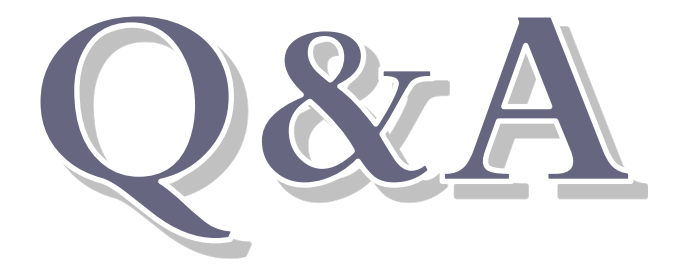

- Ji, Y., & Lee, C. (2010). "Data Envelopment Analysis", The Stata Journal, 10(no.2), pp.267-280.
- Joseph Paul Martino, "Technological Forecasting for the Chemical Process Industries," Chemical Engineering, vol. , pp. 5462,1971.
- Joseph Paul Martino, Technological Forecasting for Decision Making, McGraw-Hill; 3 edition, September 1, 1992.
- Oliver Lane Inman, "Technology Forecasting Using Data Envelopment Analysis", Dissertation and Thesis; Paper 2682, 2004.
- Charnes A., "Measuring the Efficiency of Decision-Making Units", European Journal of Operational Research, 2(6), 426-444, 1978.
- E. Rhodes, Data Envelopment Analysis and Related Approaches for Measuring the Efficiency of Decision Making Units with an Application to Program Follow Through in U.S. Education, Ph.D. thesis, Carnegie-Mellon University, School of Urban and Public Affairs, Pittsburgh (1978).

- Lee, C., & Ji, Y., "Data Envelopment Analysis in Stata", DC Stata Conference, 2009.
- Cooper, W. W., Seiford, L. M., & Tone, A., Introduction to Data Envelopment Analysis and Its Uses, Springer Science + Business Media, 2006.
- Charnes, A., Cooper, W. W., & Rhodes, E., "Evaluating Program and Managerial Efficiency: An Application of Data Envelopment Analysis to Program Follow Through." Management Science, Vol. 27., 1981, pp. 668-697.
- Banker, R. D., Charnes, A., & Coopers, A. A., "Some Models for Estimating Technical and Scale Inefficiencies in Data Envelopment Analysis", Management Science Vol. 30, No. 9, 1984, pp.1078-1092.

- Bunn, D.W. and A.A. Salo, "Forecasting with scenarios", European Journal of Operational Research, 1993. 68(3): p. 291-303.
- Inman, O.L., T.R. Anderson, and R.R. Harmon, "Predicting US jet fighter aircraft introductions from 1944 to 1982: A dogfight between regression and TFDEA", Technological Forecasting and Social Change, 2006. 73(9): p. 1178- 1187
- Jung, B. and B. Leem, C. Lee, "Technology Forecasting using Data Envelopment Analysis in Stata", working paper, 2014.
- Kneip, A., et al., "A Note on the Convergence of Nonparametric DEA Estimators for Production Efficiency Scores", Econometric Theory, 1998. 14(06): p. 783-793.
- Bongers, A. and J.L. Torres, "Measuring technological trends: A comparison between U.S. and U.S.S.R./Russian jet fighter aircraft", Technological Forecasting and Social Change, 2013

- Lim, D.-J., T.R. Anderson, and J. Kim. "Forecast of wireless communication technology: A comparative study of regression and TFDEA Model", in Technology Management for Emerging Technologies (PICMET), 2012 Proceedings of PICMET'12
- Martino, J.P., "A comparison of two composite measures of technology", Technological forecasting and social change, 1993. 44(2): p. 147-159.
- Meade, N. and T. Islam, "Forecasting with growth curves: An empirical comparison", International journal of forecasting, 1995. 11(2): p. 199-215.
- O'Neal, Charles .R., "New approaches to technological forecasting— Morphological analysis: An integrative approach" ,Business Horizons, 1970. 13(6): p. 47-58.
- B. K. Jung, C. Lee, "Technology Forecasting using TFDEA", working paper, Korea National Defense University, 2014.
- Shagun Srivastava & Madhvendra Misra, "Assessing and forecasting technology dynamics in smartphones: a TFDEA approach", Technology Analysis & Strategic Management, 2016. 28:7, 783-797.

# Thank You!